# **Optimisation des bases de données Mise en œuvre sous Oracle**

**Laurent Navarro**

Avec la contribution technique

d'Emmanuel Lecoester

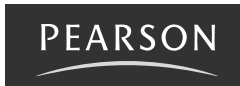

Pearson Education France a apporté le plus grand soin à la réalisation de ce livre afin de vous fournir une information complète et fiable. Cependant, Pearson Education France n'assume de responsabilités, ni pour son utilisation, ni pour les contrefaçons de brevets ou atteintes aux droits de tierces personnes qui pourraient résulter de cette utilisation.

Les exemples ou les programmes présents dans cet ouvrage sont fournis pour illustrer les descriptions théoriques. Ils ne sont en aucun cas destinés à une utilisation commerciale ou professionnelle.

Pearson Education France ne pourra en aucun cas être tenu pour responsable des préjudices ou dommages de quelque nature que ce soit pouvant résulter de l'utilisation de ces exemples ou programmes.

Tous les noms de produits ou marques cités dans ce livre sont des marques déposées par leurs propriétaires respectifs.

Publié par Pearson Education France 47 bis, rue des Vinaigriers 75010 PARIS Tél. : 01 72 74 90 00 www.pearson.fr

Mise en pages : TyPAO

**ISBN : 978-2-7440-2412-2 Copyright © 2010 Pearson Education France Tous droits réservés**

Aucune représentation ou reproduction, même partielle, autre que celles prévues à l'article L. 122-5 2˚ et 3˚ a) du code de la propriété intellectuelle ne peut être faite sans l'autorisation expresse de Pearson Education France ou, le cas échéant, sans le respect des modalités prévues à l'article L. 122-10 dudit code.

# Table des matières

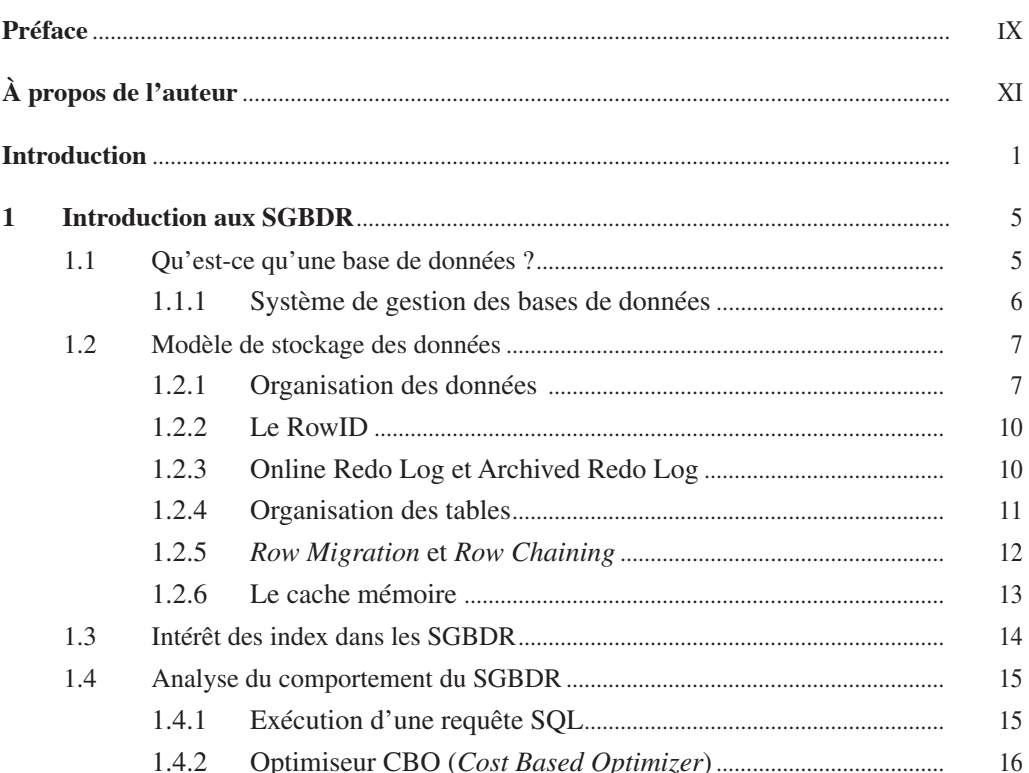

#### Axe 1

## Étude et optimisation du modèle de données

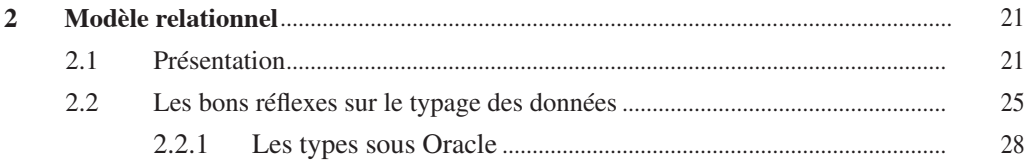

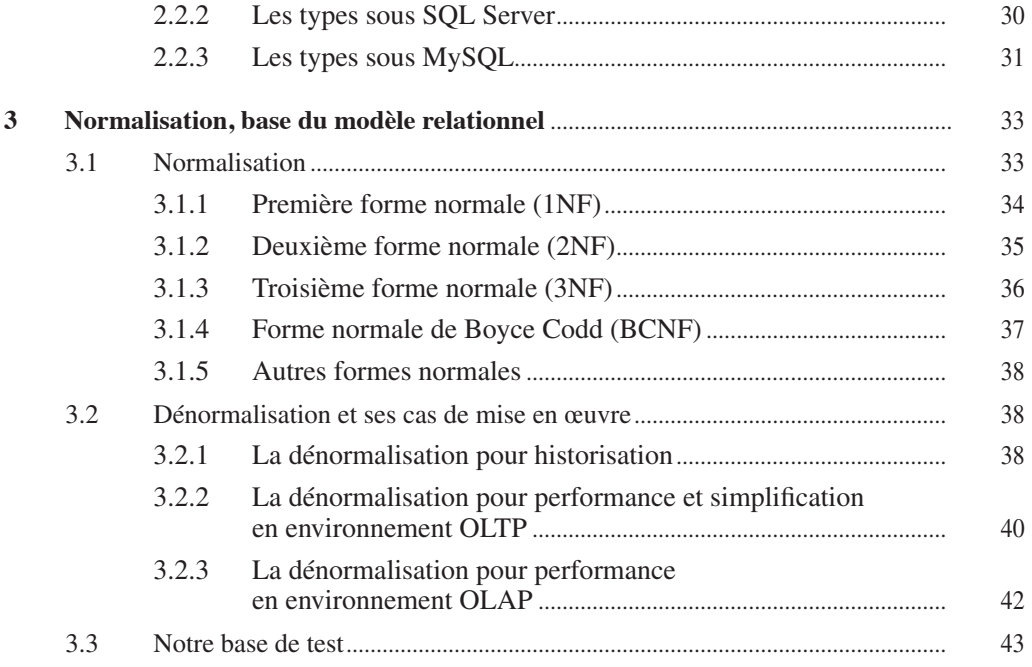

#### **Axe 2**

#### **Étude et optimisation des requêtes**

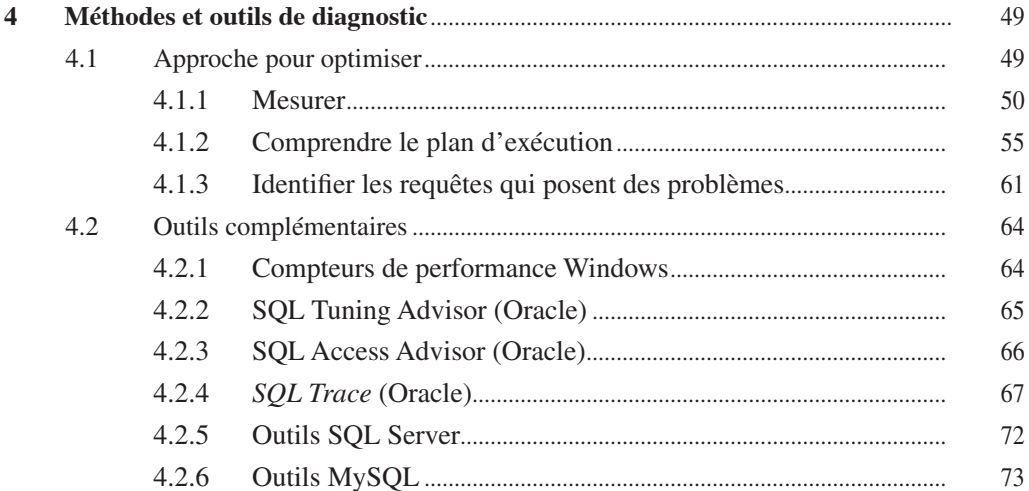

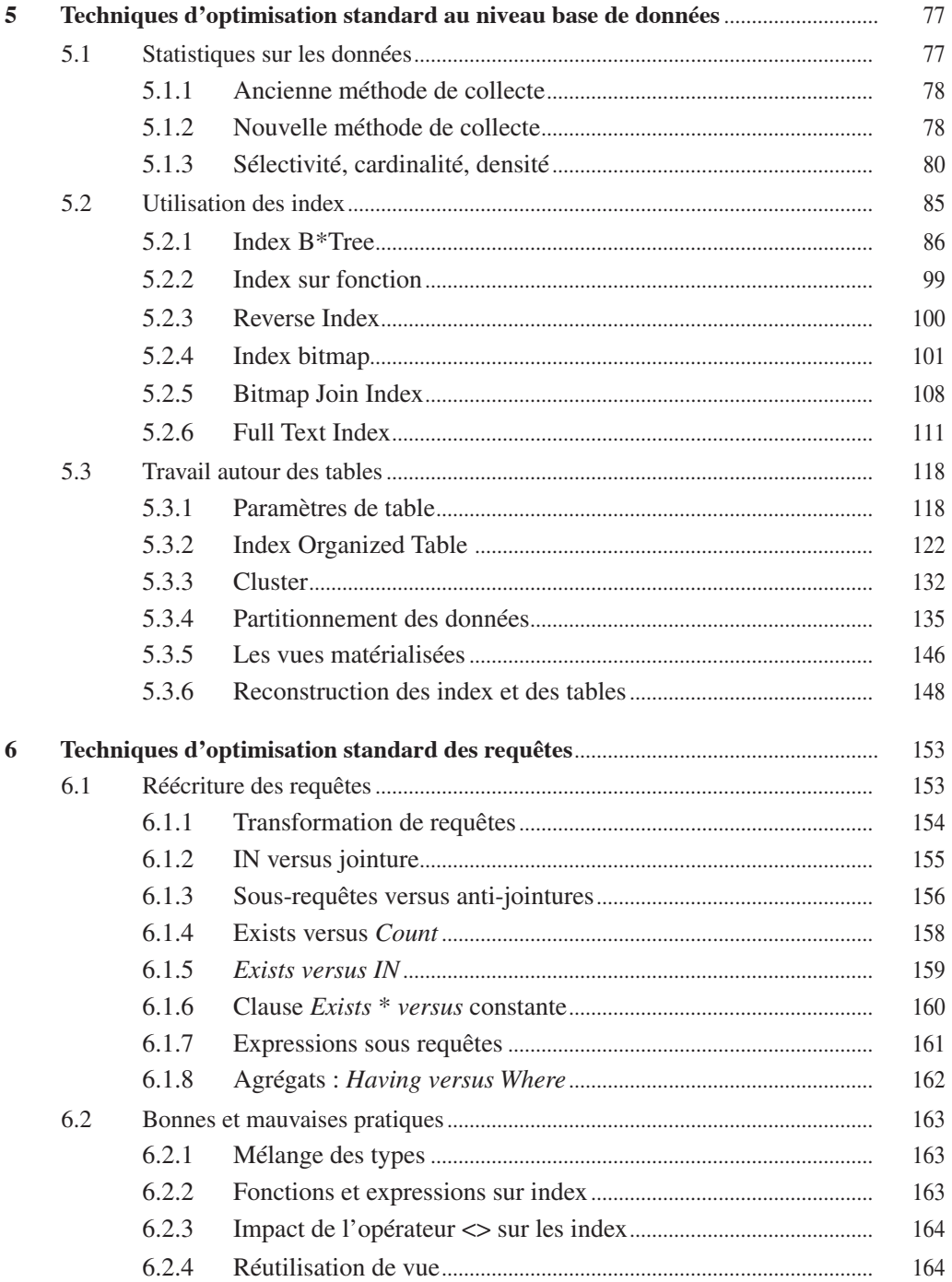

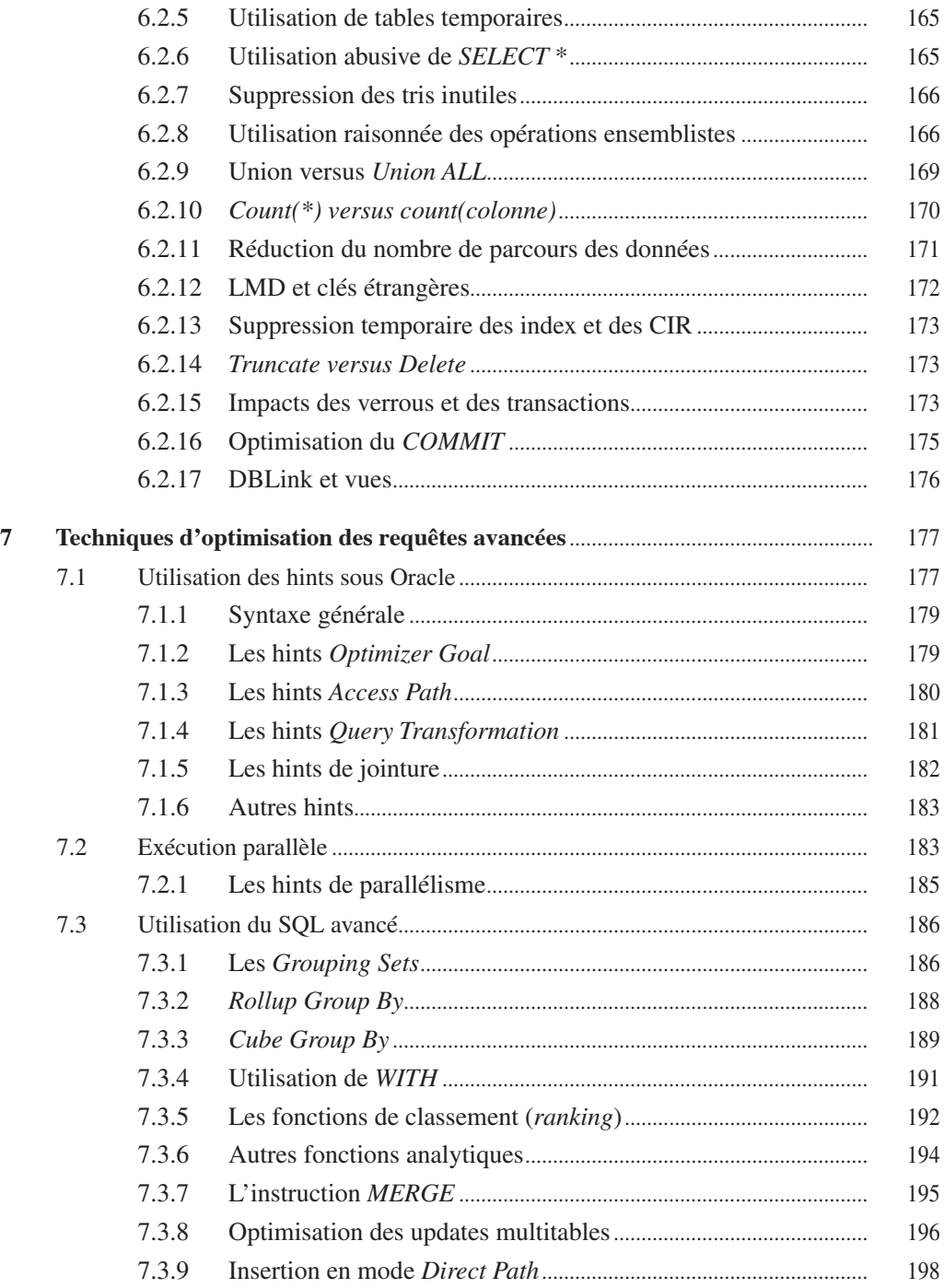

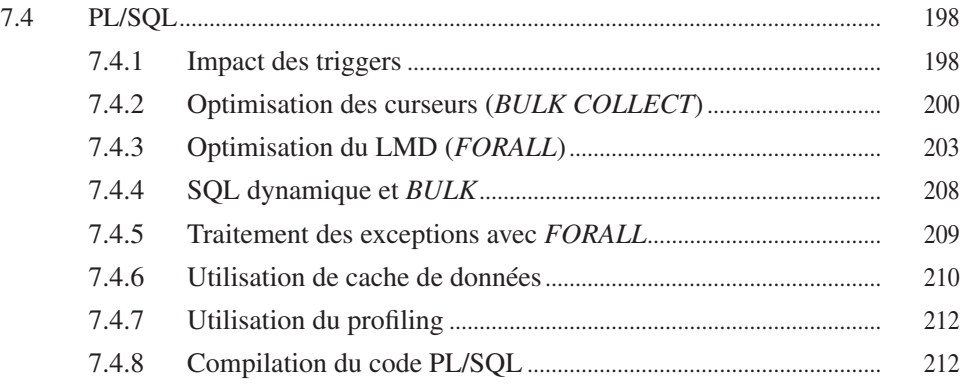

#### **Axe 3**

### **Autres pistes d'optimisation**

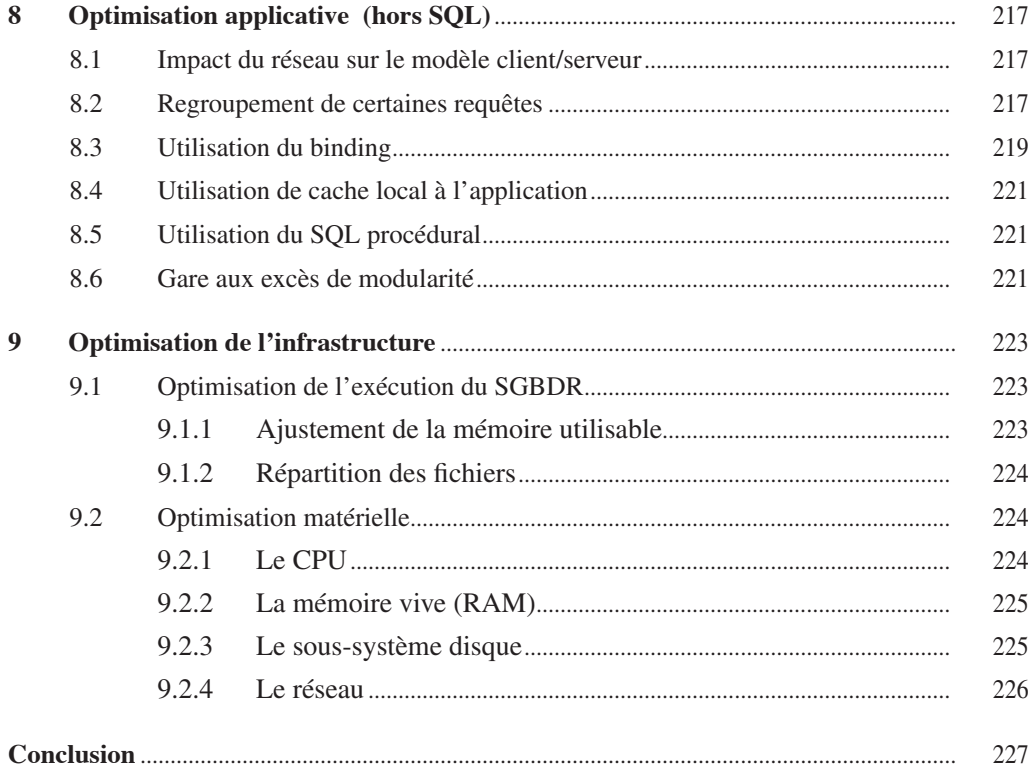

#### **Annexes**

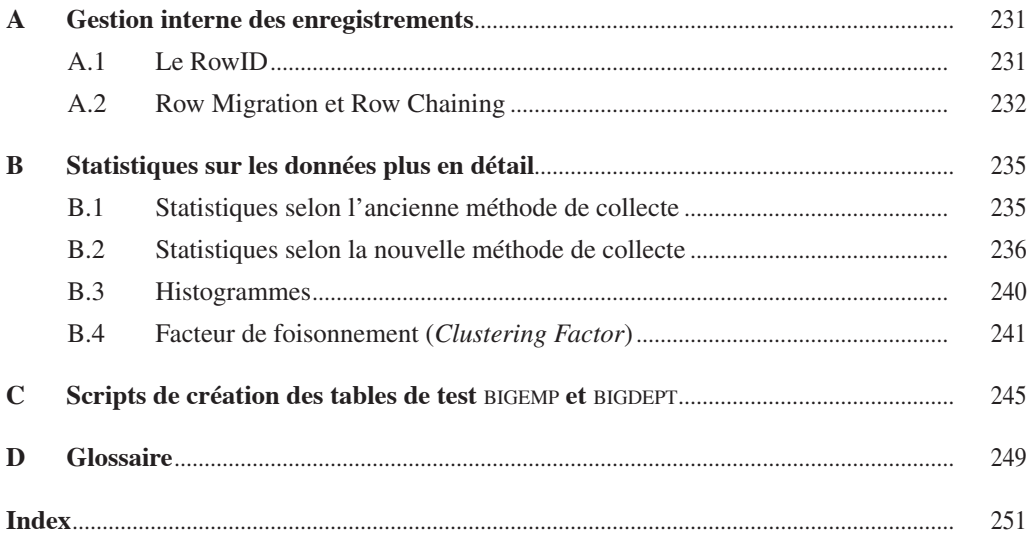